## УДК 004.3 ИСПОЛЬЗОВАНИЕ ВИРТУАЛЬНОЙ ЛАБОРАТОРИИ ПРИ ИЗУЧЕНИИ СЛОЖНЫХ ДИСЦИПЛИН ВЫЧИСЛИТЕЛЬНОЙ ТЕХНИКИ

## Ю. Д. СТОЛЯРОВ, В. П. ВАСИЛЕВСКИЙ, Э. И. ЯСЮКОВИЧ Белорусско-Российский университет Могилев, Беларусь

В настоящее время для изучения сложных дисциплин вычислительной техники требуется дорогостоящее оборудование и сложное программное обеспечение, которое необходимо постоянно обновлять, что требует значительных финансовых затрат. Указанных трудностей можно избежать, используя виртуальную лабораторию. Это набор программного обеспечения, который мог бы заменить фактическое выполнение рассматриваемой лабораторной работы на физически существующей лабораторной установке в ходе учебного процесса. Современный уровень развития информационных технологий обеспечивает легкость и простоту передачи студентам в электронном виде самых разных видов учебных пособий и методических рекомендаций, иллюстрирующих ход выполнения лабораторных работ, баз данных с результатами лабораторных данных и измерений, примеров тестовых заданий с перечнем контрольных вопросов и различных форм компьютерного самотестирования. Вся необходимая информация будет находиться на сервере учебного заведения. Доступ к учебному материалу может быть организован как с любого компьютера учебного заведения, так и путем удаленного доступа из любого места с использованием Интернета. Такой подход дает возможность осваивать учебный материал в любое удобное для обучаемого время, а не только во время занятий и неоднократно его повторять для лучшего усвоения.

Основным связующим звеном в этом случае является интерфейс, он должен отражать реальное состояние исследуемого процесса, т. к. здесь работает зрительное восприятие информации. То есть если это узлы компьютера, то они должны иметь соответствующий вид и иметь реальные характеристики исследуемого устройства. При изучении различных операций, выполняющихся компьютером, необходимо, чтобы обучающий мог наглядно шаг за шагом просмотреть ход выполнения этих операций, а также представлять, где и в каких узлах компьютера размещается информация. В известных виртуальных работах обучение сводится к графической сборке персонального компьютера из комплектующих и размещение их в соответствующих местах. В данной работе с помощью виртуальной лаборатории реализован комплекс лабораторных работ по дисциплине «Архитектура ЭВМ», который программно реализует выполняемые компьютером действия и с помощью интерфейса демонстрирует их пошагово с использованием двоичной арифметики и рядом отражает процесс передвижения информации в соответствующих узлах компьютера.

Продемонстрируем ее работу на примере выполнения компьютером операции умножения (рис. 1). Рассмотрен один из возможных способов умножения двоичных чисел, а именно умножение двоичных чисел, начиная с младших разрядов множителя при неподвижном множимом. Для получения произведения двух *п*-разрядных чисел достаточно использовать только n-разрядные регистры, что упрощает структуру машины. Окончательное произведение будет располагаться так: старшие разряды произведения находятся в регистре сумматора, а младшие в регистре множителя. В ЭВМ произведение чисел вычисляется путем анализа разрядов множителя и получения суммы частичных произведений. Сначала анализируется значение младшего разряда, если он равен 1, то в сумматор добавляется множимое, затем осуществляется сдвиг результата вправо. Если множитель равен 0, то просто осуществляется сдвиг результата вправо. Затем осуществляется очередной сдвиг младшего разряда вправо и процесс повторяется до анализа всех разрядов множителя. При этом формируются суммы частичных произведений, их количество равно количеству разрядов множителя.

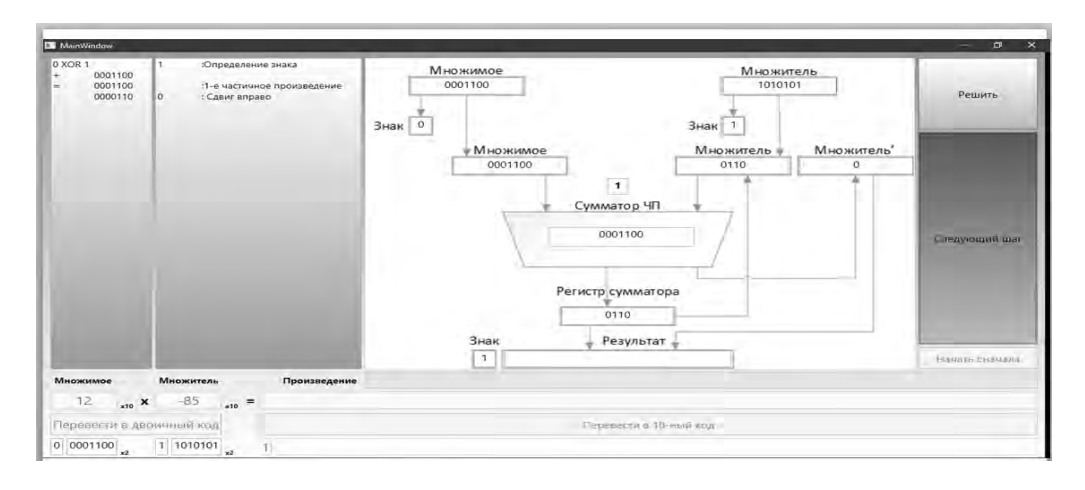

Рис. 1. Схема работы устройства

На схеме слева показано начало вычисления произведения двух чисел. Сначала вводятся сомножители в десятичном виде. Затем производится их преобразование в двоичный код с учетом знака. Знак произведения определяется путем сложения знаковых разрядов сомножителей и сразу выводится. Далее представлен процесс последовательного получения суммы частичных произведений и получения результата в двоичном виде. Он может быть получен и в десятичном представлении. Вычисления производятся пошагово и в автоматическом режиме с различной скоростью. Справа показан ход выполнения операций непосредственно в АЛУ вычислительной машины, которое представлено в виде отдельных блоков. Работа является виртуальным устройством, реализованном в виде программного продукта на языке С#.